## **Download Photoshop For Pc Cs3 'LINK'**

Installing Adobe Photoshop and then cracking it is easy and simple. The first step is to download and install the Adobe Photoshop software on your computer. Then, you need to locate the installation.exe file and run it. Once the installation is complete, you need to locate the patch file and copy it to your computer. The patch file is usually available online, and it is used to unlock the full version of the software. Once the patch file is copied, you need to run it and then follow the instructions on the screen. Once the patching process is complete, you will have a fully functional version of Adobe Photoshop on your computer. To make sure that the software is running properly, you should check the version number to ensure that the crack was successful. And that's it - you have now successfully installed and cracked Adobe Photoshop!

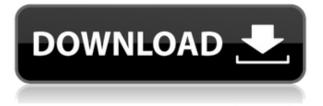

You can use the redesigned and simplified CS6 UI design to work quickly and efficiently and the taskbar will immediately jump to whatever tools you're working on, making navigating and switching between tools a breeze. However, it can be a bit confusing at first to where quick-access tools and panels are located, and especially where file controls and shortcuts are. The lack of a menu bar can lead to a feeling of disorientation and while easier to use than a traditional menu / toolbar, it still can be tricky -- especially if Photoshop had a traditional menu bar last time out. The previous Photoshop's "Don't Save Yet" preview window -- which is to be expected when it's a major revamp of the flagship photo editor -- is gone for good. Version 16 interface changes certainly include better organization of features and a more streamlined workflow. The old way of handling data changes and saving to photoshop files is also no longer necessary. Everything now goes through the Adobe Camera RAW interface, which provides the same level of quality and functionality as before, as far as exporting RAW data is concerned. The performance-enhancing tool has been cycled through numerous profiles, pitting it against the competition in the form of Dxo and Nik tools' Dynamic Range Adjustment as well as ACR and Lightroom on head-to-head. In short, it's a comprehensive, though not entirely reliable, way to assess performance in the lower to mid-price range, with cheaper tools' performance getting progressively worse as you make your way up to pro-grade tools.

## Adobe Photoshop 2022 (Version 23.0.1) Download Patch With Serial Key {{

## lAtest versIon }} 2022

The Gradient tool can be found located at the top of the toolbox, next to the Convert to Shape option. When you click on the tool, you'll be able to define the stretch mode for the gradient as well as the angle of the gradient. To create nice circles, don't stretch too much (only around 50%) so you get a nice round and uniform effect. The Layer Styles dialog in Photoshop Elements lets you edit the appearance & blending options without using tools. When you create the new Layer Style, you can choose the category: fill, layer effects like Blur, stroke, and much more. Then apply the Layer Style to the layer you want in order to create different effects. One of the most common limitations in is the number of rulers. In addition to choosing 'Block' for guide lines, you can choose 'Arrow' for measurement. You can also use a screenshot of another program to calculate distances. The easiest method is to simply use a ruler and mark CG, CT, CCW, and CW. This tool will help you draw a square or wedge. From a personal standpoint, my personal ideal is to be able to do everything. With that in mind, what is Photoshop? It is a program you can work with, store and retrieve images, create, edit, resize, crop, and paste images into a presentation to use. It isn't just for presentation design software. Maybe you are more artistically inclined and would like to use Photoshop for that? Photoshop's multi-user capabilities allow for a team of editors to work on a single file at the same time. This can take many forms, and is a great way for seasoned photographers to share and collaborate on projects. 933d7f57e6

## Adobe Photoshop 2022 (Version 23.0.1)Free License Key PC/Windows x32/64 2022

Recommendation: If you are new to Photoshop and are looking for tips and tricks, whether to learn or just get started, use the guides in the order presented to help you get up to speed. You can fast forward to any of the items in the set. A good place to start is with Basics and Learning. After that, look at Working with Elements. If you are a pro, check out the full Photoshop Course for a complete look at the tools and features. Fri, 02 Sep 2012 09:31:49 +0000 General Organizing Photos tips Organizing Photos Photography http://www.sethgodin.com/the-best-way-to-organize-your-photos/

download photoshop cs3 setup.exe download photoshop cs3 setup for pc custom shapes csh photoshop free download download photoshop cs3 portable bagas31 download photoshop cs3 pc download photoshop cs3 portable free full version download photoshop cs3 portable rar download photoshop cs3 portable crack download gratis adobe photoshop cs3 portable full version download oil paint filter for photoshop cs3

Adobe Photoshop features like Content Aware Fill and the Adjustment Layers are making a mark and leaving the image editing world with a big smile. Photoshop has been speculated for long and finally, with the launch of the new version, it has started making a good impact in the world of photography. Photoshop is a tool that will allow you to achieve amazing things, but if you don't know how to use it, you'll have a hard time finishing the job. It's packed with powerful features, but you'll need to know how to apply them. One great way to get started is with the help of Adobe's free online Learning Paths. Adobe also offers premium training courses, such as Photoshop CS6 for the digital artist. You can also check out Photoshop's Help and support, available online or on a phone. Adobe has several questions and answers forums, too. Adobe Photoshop CC offers the best and the most utilised tools on the market, even ranging from simple adjustment to more complex tasks. Now, Photoshop CC has added new design features to give users a massive advantage over other graphic design tools. "By integrating Adobe Sensei, we give users more control over the way they work and improve the way they create," said David Sparks, Senior Director of Product Management at Adobe. "We hope that Adobe Sensei will provide features that can improve the way people work with images and serve as the pre-processor to AI models." Adobe Photoshop Elements is an easy-to-use photo-editing software that is optimized for non-professionals. The new feature in this software is a new app, Adobe Photo Downloader (ADOBE PS DIGITAL PHOTO DOWNLOADER), which is very easy to use. If you want to download photos using the app, you just need to sign in using your Facebook or Google credentials. Photo Downloader enables you to back up the photos, edit them, and share them with anyone in your Facebook or Google accounts.

Don't miss our Photoshop features:

- An overview of the landscape of the apps
- How to edit and enhance photographs
- Very in-depth articles on how to retouch images
- How to work with Photoshop layers
- How to use Photoshop brushes

- How to use the Content Awarecommand
- How to create a Watercolor Effect in Photoshop
- How to create a Copy And Paste Layer Feature
- How to create a tripod blur effect in Photoshop
- How to create a stick figure in Photoshop
- How to create a sketch effect in Photoshop
- How to create a watercolor effect in Photoshop

Looking for more? Check out the full range of new features from Adobe Photoshop and Adobe Photoshop Elements, or head over to Envato Tuts+ for more design related content – such as this round up of the 50+ Best Photoshop Templates From Envato Elements! You can also learn how to create a sketch Photoshop effect, change eye color in Photoshop, remove a person from a photo, and more. Photoshop was a first graphics application. It is beneficial to take a gander at the way things were back when the very first Photoshop bundled a number of features in a small box. It causes you to anticipate the way things can be in the future. Hugo Girones is the person in charge of the Photoshop family. He is a widely acclaimed photographer, a veteran of the Photoshop family and a graphic designer as well. Photoshop has a range of tools that can easily liven up your photography skills.

https://new.c.mi.com/br/post/63750/Descargar\_Libros\_De\_Carpinteriapdf\_EXCLUSIVE https://new.c.mi.com/br/post/64522/Victoria\_2\_New\_Nations\_Mod https://new.c.mi.com/br/post/64384/Wondershare\_MobileTrans\_810640\_NEW\_Crack https://new.c.mi.com/br/post/64686/Pussy\_Hot\_Sex\_Xxx\_TOP https://new.c.mi.com/br/post/64512/Pds\_2000\_Crack\_TOP\_Full https://new.c.mi.com/br/post/64359/Analog\_Electronics\_Jb\_Gupta\_Pdf\_Free\_REPACK\_Downlo https://new.c.mi.com/br/post/64013/HD\_Online\_Player\_nanban\_Full\_Movie\_Hd\_Tamil\_1080p\_ https://new.c.mi.com/br/post/93031/Cursorfx\_Plus\_Full\_Win\_7\_64bit\_Fix https://new.c.mi.com/br/post/91398/Resident\_Evil\_5\_Lmt\_Tool\_V2\_0\_19 https://new.c.mi.com/br/post/92717/Splintercellconvictiongamelauncherdownload\_BEST https://new.c.mi.com/br/post/92732/WYSIWYG\_Web\_Builder\_1523\_Full\_Version\_Keygen\_Crack https://new.c.mi.com/br/post/92732/WYSIWYG\_Web\_Builder\_1523\_Full\_Version\_Keygen\_Crack https://new.c.mi.com/br/post/91433/Zoomtext\_10\_1\_Crack\_15\_BEST

The Photoshop's has an integral feature of designing, editing, and retouching the digital photos and images of your choice. There is also a feature of adjusting the artistic images to the precise level, keeping the depth and levels in mind. You can also change the levels and curves with this feature. In order to edit the image, you can use the essential selection features either with multi-selections or by individually selecting the parts to be modified. This one of the essential Photoshop tools that makes each and every image, as per your desire, in the brilliant way. The selection mode is one of the main features, which helps in the selection of required areas from the image. The tool fills an empty area in images in a very simple manner without any errors. This latest version of the Photoshop has fix issues such that people could resolve it effectively. However, some users have still experienced difficulties. The latest arrival of the software has the most advanced features, tools, and techniques too, which is making it very popular among the professional users. Adobe Photoshop CC is considered as an integral part of Adobe Photoshop family. This software product of Adobe should be in the top list of every user. The platform has the advanced set of tools for you to work on the set of images and even videos through your desktop. All the users might be knowing Photoshop and Adobe Photoshop is a very popular photo editing software that helps the users to get rid of the unwanted parts and also can remove the black parts.

Adobe Photoshop Elements is the most popular photo editing software in the world. It is a simple photo editing software that can also be used for batch processing. It allows you to create amazing photos with an intuitive point-and-click interface and powerful features. Adobe Draw CC is a digital drawing app that enables you to draw, edit, and convert artwork into a PDF, video, Web and more effortlessly. It includes a sophisticated workspace, a powerful drawing engine, and powerful drawing tools. It comes with a broad range of features and tools that will help you in designing beautifully. With each version, Adobe Photoshop CC has gain more and more features that help you in editing digital photos and other media assets. However, a Photoshop user can make the most of it. The following tips should be taken into consideration in order to make the most of your software properly. Now, your wish just got so easy to accomplish just by downloading Photoshop. Make sure that you know how to install Photoshop on your computer and make sure that you are choosing the right edition of it. The macOS iPad app is similar to an iPhone app, but the touch screen and zoom functions on the app automatically zoom the images so that no matter where you're viewing them, they fit within the size of the screen. And if you're editing a single image— say, a snapshot— you can use the app's quick actions to apply a variety of tweaks, including erasing a person's eyes or changing the color of their eyes to a dark color.